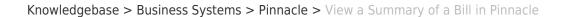

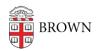

## View a Summary of a Bill in Pinnacle

Stephanie Obodda - 2025-06-10 - Comments (0) - Pinnacle

You can review a Summary of your department's bills or click "View Report" to download in PDF format and print. Also notice the other options for analyzing data: Summary by Account, Individual Bills, Non-Usage Charges, and Usage Charges.

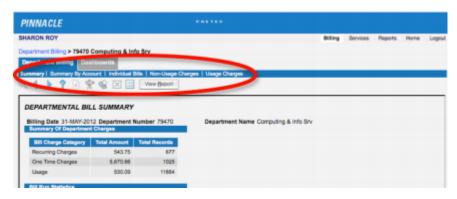